### Navigating the overhead menu functions **Tips on how to search with more than**

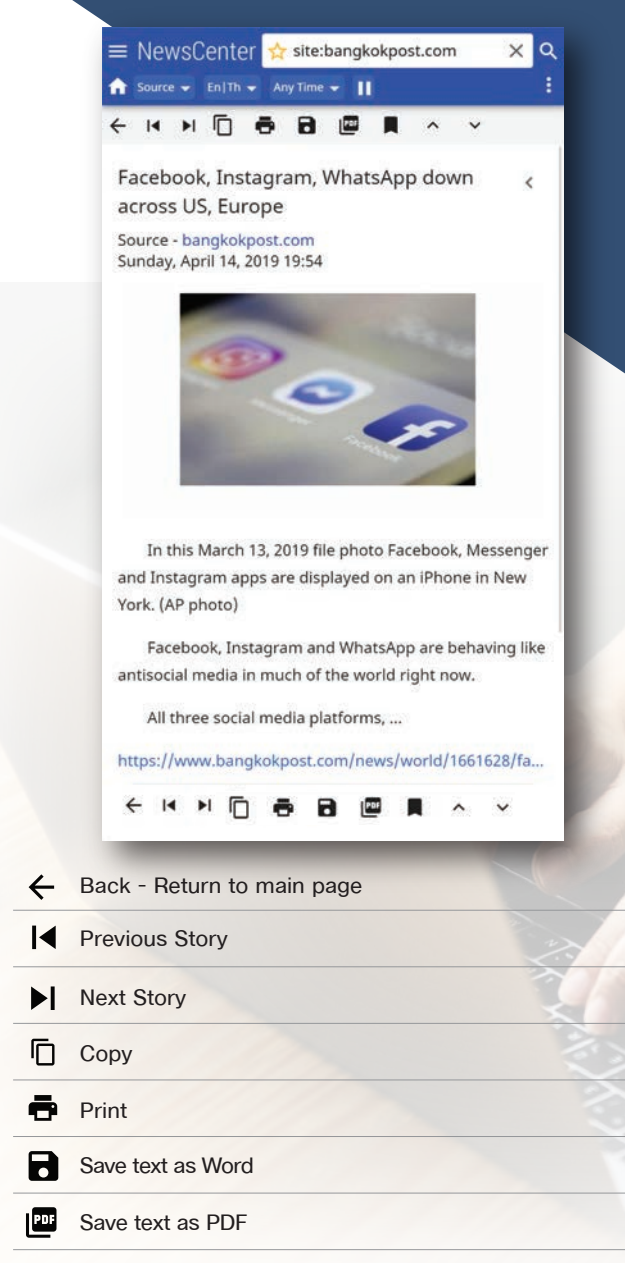

Bookmark - Add story to My Bookmarks

- $\land$  Previous highlight
- $\vee$  Next highlight

## **1 keyword/ phrase**

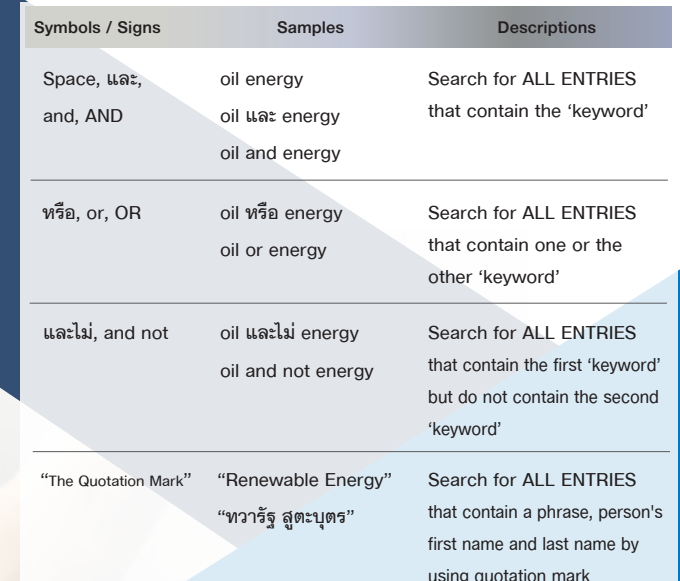

**Search Tips**  $\overrightarrow{x}$  Search ...

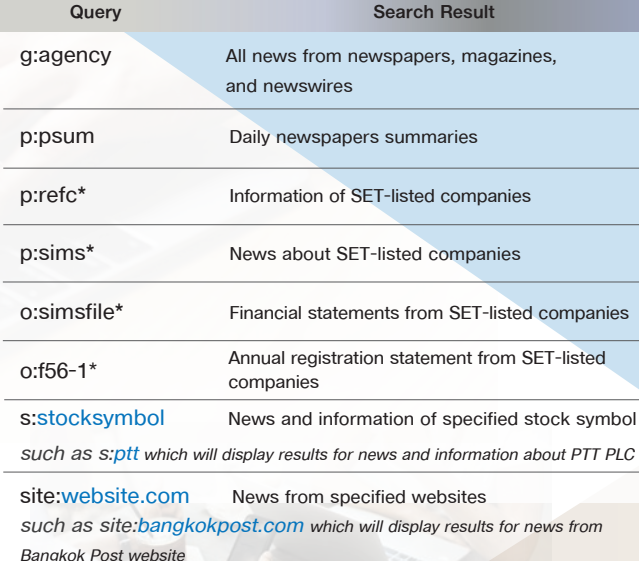

*\*Available for Finance Package*

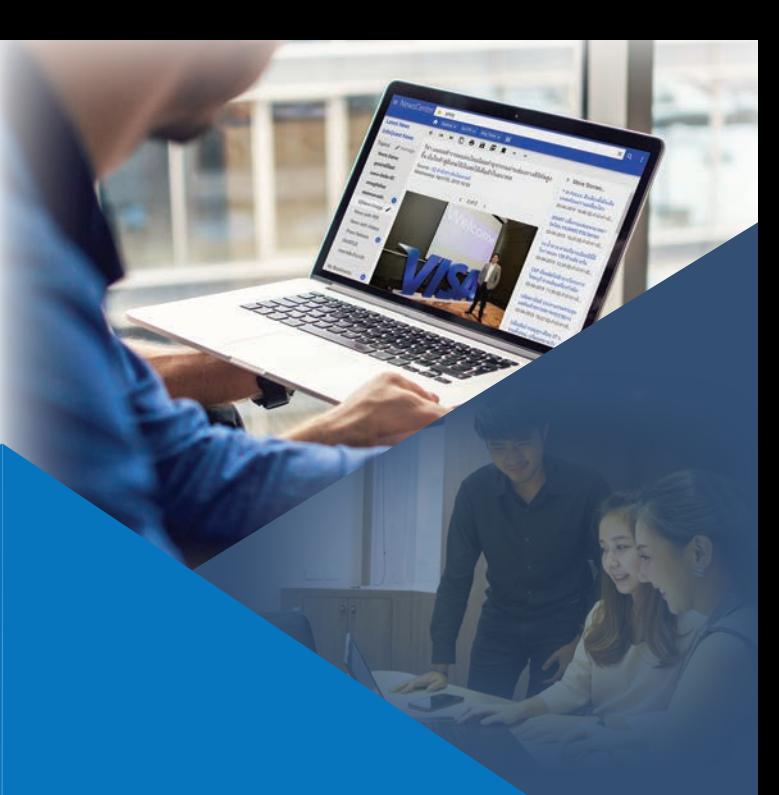

# NewsCenter

### **NewsCenter Manual**

www.iqnewscenter.com

 $\alpha$ 

For more information, please contact NewsCenter Call Center | Tel. 02-651-4700 Ext. 222

NewCenter4 Application available for download now!

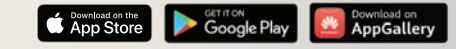

#### **Menu Icon (1-9)**

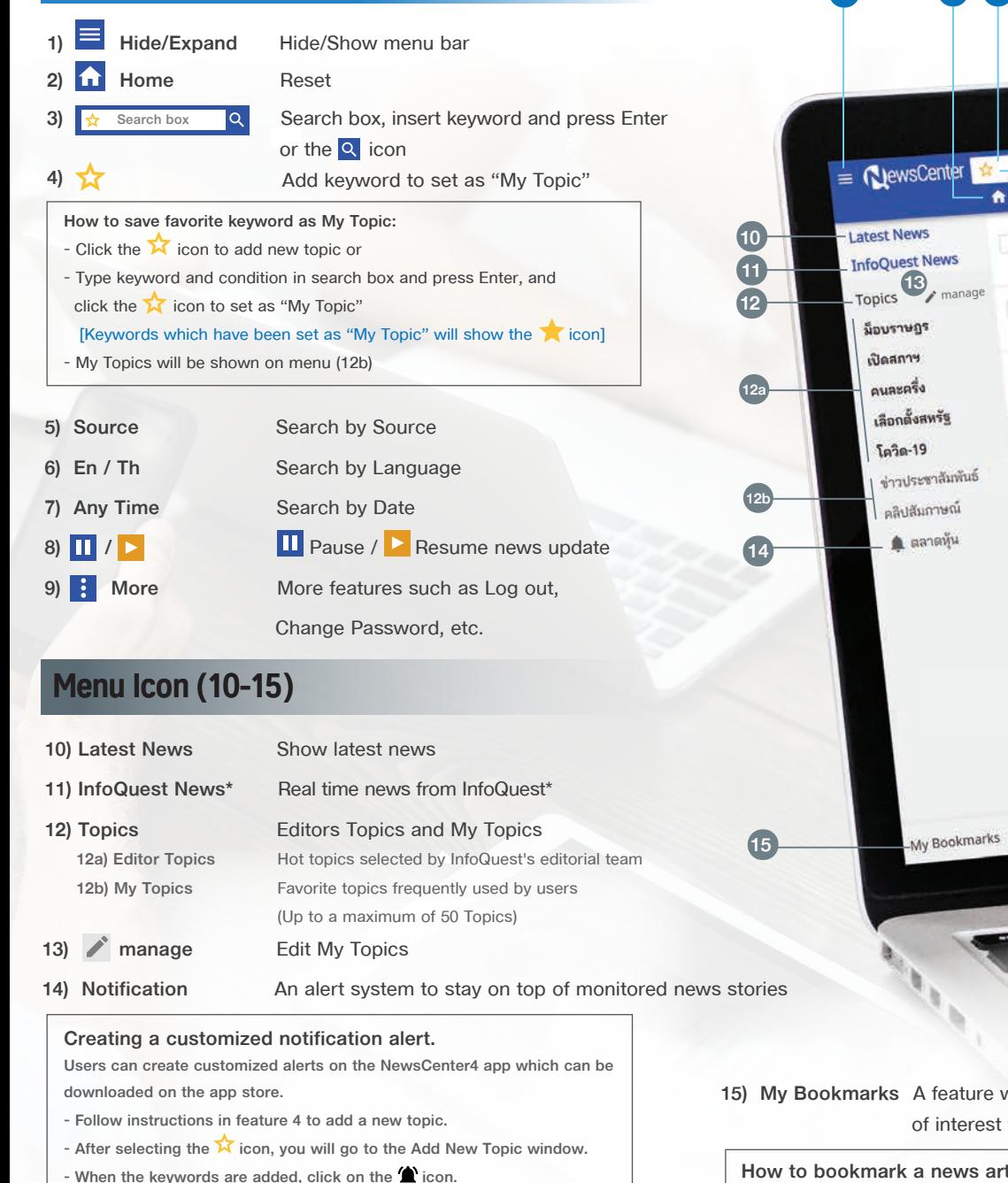

- **Click on either ADD or SAVE.**
- **The topics that have notification alert on will have the let icon in front]**

**1 2 3 4 5 6 7 8 9**

 $x | a$  $\begin{array}{c|c|c|c|c} \hline \text{L} & \text{Source} & \text{on} & \text{on} & \text{on} & \text{on} & \text{on} \\ \hline \text{L} & \text{Source} & \text{L} & \text{on} & \text{on} & \text{on} & \text{on} & \text{on} \end{array}$ source - J Enjin - Jay<br>- ปธ.คณะก้าวหน้า ฉะนายกฯ ถอยไม่จริงปัดความรับผิดชอบ-กระบวนการสภาแค่ซื้อเวลา<br>- ปธ.คณะก้าวหน้า ฉะนายกฯ ถอยไม่จริงปัดความรับผิดชอบกับต่อของประชานคณะก้าวหน้า โพ Source → JI En|IN → JI ON|<br>- **ปธ.คณะก้าวหน้า ฉะนายกฯ ถอยไม่จริงปัดความรับผิดชอบ-กระบวนการสภาแค่ซื้อเวลา**<br>- 22-10-2020 12:23 **IQ สำนักชาวอินโฟเควสท์** นายธนาธร จึงรุ่งเรืองกิจ ประธานคณะกิววนจ้า โพสต์เทรบุ๊กส่วนตัว จึงแถลงก 22-10-2020 12:23 1Q สำนักขาวอนเพศาคม<br>**อินเดียควัก 500 ล้านดอลล์แจกโบนัสจนท.รัฐ กระดุ้นใช้จ่าย-ฟื้นเศรษฐกิจ**<br>22-10-2020 12:20 1Q สำนักข่าวอินโฟเดวสท์ ■ สำนักข่าวจีนหัวรายงานว่า รัฐบาลกลางอินเดียประกาศมอบเงินใบนัสราว 507.7 22-10-2020 12:20 10 สำนักข่าวอนเพศวลที่ 19 ครั้ง<br>Doctor Anywhere ให้คำปรึกษาสุขภาพจิตออนไลน์ ตอบสนองกลุ่มคนหนุ่มสาว<br>22-10-2020 12:14 10 สำนักข่าวอินโฟเควสท์ El Doctor Anywhere ผู้ให้บริการดำบริกษาด้านสุขภาพผ่านของทางออนไล 22-10-2020 12:20 10 สามารถมาน<br>Doctor Anywhere ให้ดำปรึกษาสุขภาพจิตออนไลน์ ตอบสนองกลุ่มคนหนุ่มสาว 22-10-2020 12:14 1Q สำนักขาวอนเพิ่มแล้ว<br>TPBI จัดตั้งบริษัทย่อยเพื่อปรับโครงสร้าง-จัดการทรัพย์สินของกลุ่มในอังกฤษ<br>22-10-2020 12:11 1Q สำนักข่าวอินไฟเควสท์ บมจ.มีพิบีโอ (TPBI) แจ้งว่า บริษัท ทีพีบีโอ อินเตอร์เนชั่นแนล จำกัด 22-10-2020 12:11 1Q สำนักข่าวอนเพละลด ออก<br>**สตช.อันดำเนินคดีทำร้ายร่างกาย 2 ม็อบปะพะใน ม.รามฯ ไม่เลือกปฏิบัติ**<br>22-10-2020 12:11 1Q สำนักข่าวอินโฟเควสท์ พ.ต.อ.ลิวีรอเนิโลขอ รองโฆษกสำนักงานตำรวจแห่งชาติ กล่าวถึงข้อเรียกร้องใ 22-10-2020 1211 1Q ค.ศ...<br>-<br>- สตช.อันดำเนินคดีทำร้ายรำงกาย 2 ม็อบปะทะใน ม.รามฯ ไม่เสือกปฏิบัติ<br>-22-10-2020 12:11 1Q สำนักข่าวอินโฟดวลที่ ค.ศ.ค.<br>- **ตลาดหุ้นเอเชียปิดภาคเข้าปรับตัวลง ผิดหวังสหรัฐยังไม่บรรลุข้อตกลงกระตุ้นศก.**<br>- 22-10-2020 11:59 1Q สำนักข่าวอินโฟดวลที่ ตลาดหุ้นเอเชียปิดภาคเข้าปรับตัวลง หลังจากนักลงทุนคา 22-10-2020 12:11 1Q ลานทราวอเมริกา<br>- **ตลาดหุ้นเอเชียปิดภาคเข้าปรับตัวลง ผิดหวังสหรัฐยังไม่บรรลุข้อตกลงกระตุ้นศก.**<br>- **ตลาดหุ้นเอเชียปิดภาคเข้าปรับตัวลง ผิดหวังสะด**าดที่ ตลาดหุ้นเอเชียปิดภาคเข้าปรับตัวลง หลังจา  $22.10-2020$  11:59 1Q สำนักข่าวอนเพเศรด<br>**ภาวะตลาดหุ้นฮ่องกง; ฮั่งเส็งปิดเช้าลบ 55.31 จุด ตามดาวโจนส์**<br>22-10-2020 11:58 1Q สำนักข่าวอินโฟเควสท์ ดัชนียังเสิงตลาดหุ้นช่องกงปิดเช้าปรับตำละลง ตามหิดทางตลาดหุ้นนิวยอร์กที่ปิดว่  $\frac{22.10-2020}{22.10}$ าน: รับสังนิตเข้าลบ 55.31 จุด ตามดาวโจนส์<br>ภาวะตลาดหุ้นฮ่องกง: ฮั่งเส็งนิตเข้าลบ 55.31 จุด ตามดาวโจนส์ 22-10-2020 11:58 1Q สำนักข่าวอินโฟเควสท์ เจ็บแองลงตะเคย<br>Ant Group พร้อมขายหุ้น IPO ในเชี่ยงไอ้-ฮ่องกง พลังก.ล.ต.จีนไฟเขียวแล้ว<br>22-10-2020 11:58 1Q สำนักข่าวอินโฟเควสท์ แอนท์ กรุ๊ป (Ant Group) ซึ่งเป็นบริษัทเทคโนโลยีด้านกา 22-10-2020 11:58 1Q สานกรรมยนที่มีหลายที่<br>Ant Group พร้อมขายหุ้น IPO ในเชี่ยงไอ้-ฮ่องกง หลังก.ล.ต.จีนไฟเชียวแล้ว<br>Ant Group พร้อมขายหุ้น IPO ในเชี่ยงวสท์ แอนท์ กรุ๊ป (Ant Group) ซึ่งเป็นบริษัท 22-10-2020 11:58 1Q สำนักข่าวอินโฟเดวสท์ แอนท์ กรุ่น (Ant Group)<br>→ (เพิ่มเติม) นายกฯ ออกประกาศยกเลิกสถานการณ์ฉุกเฉินร้ายแรงในกทม.มีผลตั้งแต่เพี่ยงนี้<br>→ (เพิ่มเติม) นายกฯ ออกประกาศยกเลิกสถานการณ์ฉุกเฉินร้ายแรงในกทม.มีผลตั ้.<br>22-10-2020 11:54 1Q สำนักข่าวอินเทเดวลก ⊑ี้.<br>\*นายกฯ ออกประกาศยกเลิกสถานการณ์อุกเฉินร้ายแรงในกทม,มีผลตั้งแต่เที่ยงนี้

**15) My Bookmarks** A feature which can save up to 100 news stories of interest for reading later.

**How to bookmark a news article:**

- **Click on the icon to save the article.**
- **Bookmarked news articles will be saved under My Bookmarks and will have a icon.**

NewsCenter supports multimedia and file attachments

download (images, videos, Excel spreadsheets or PDFs)

*\*Real time news from lnfoQuest is available for Premium, PremiumX, and Finance Packages*